## **Something Doesn't Belong...**

For this project, you need to create *three* different pictures. In each picture, you need to have something that shouldn't be there: like a *penguin* in the *desert*. Be creative!

- 1) Come up with idea.
- 2) Search the internet for images, or use your own
- 3) NO mug pictures from your mac bad resolution!
- 4) Find your background picture, and open it in photoshop
- 5) Find the picture you want to select something from
- 6) Select your item using your variety of selection tools
- 7) Select it precisely & Place it very carefully
- 8) Save ALL three documents in a folder and put it in the share as "something doesn't belong\_student name. Remember, you want it to look REAL, not fake!

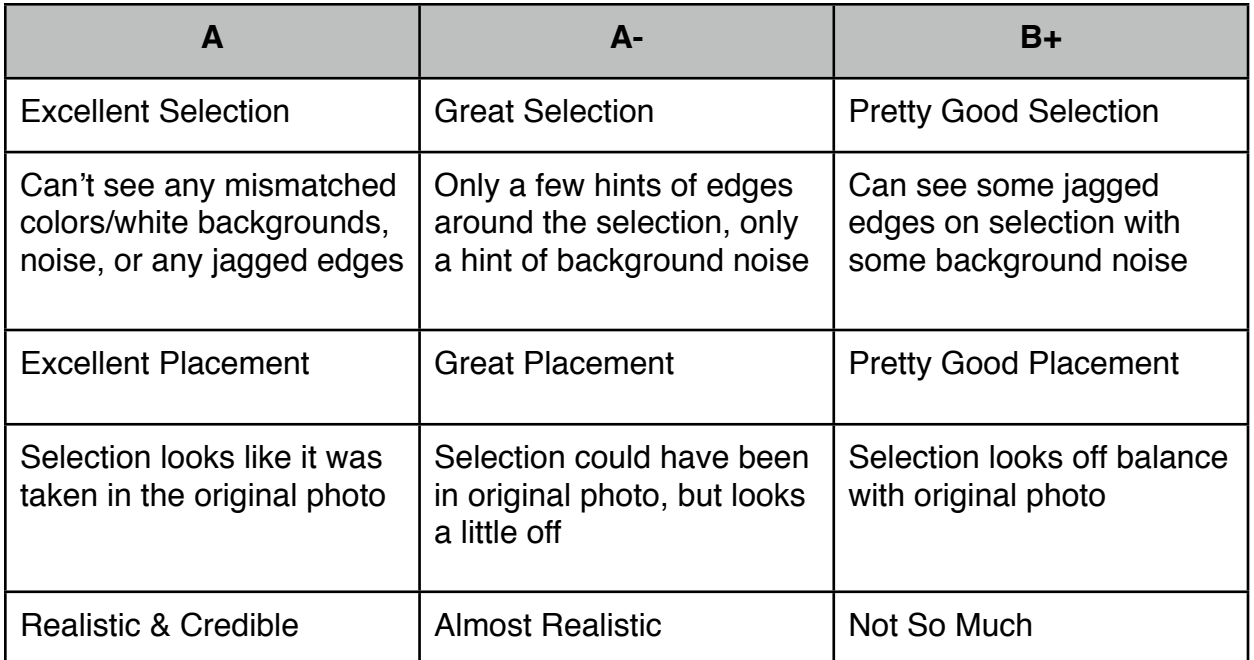

Each piece is worth 25 points

TOTAL = **75 points**

**DUE -Tuesday, Jan. 22**